Subject: Re: Link Pattern (Additional Data of the 'Parent Field') Posted by [htManager](https://forum.radicore.org/index.php?t=usrinfo&id=1341) on Mon, 20 May 2019 10:56:51 GMT [View Forum Message](https://forum.radicore.org/index.php?t=rview&th=3430&goto=7295#msg_7295) <> [Reply to Message](https://forum.radicore.org/index.php?t=post&reply_to=7295)

I do need data of the \$outer and \$inner tables. Therefore I configured the 'Parent Field' in the \$link table as these fields as you can see here:

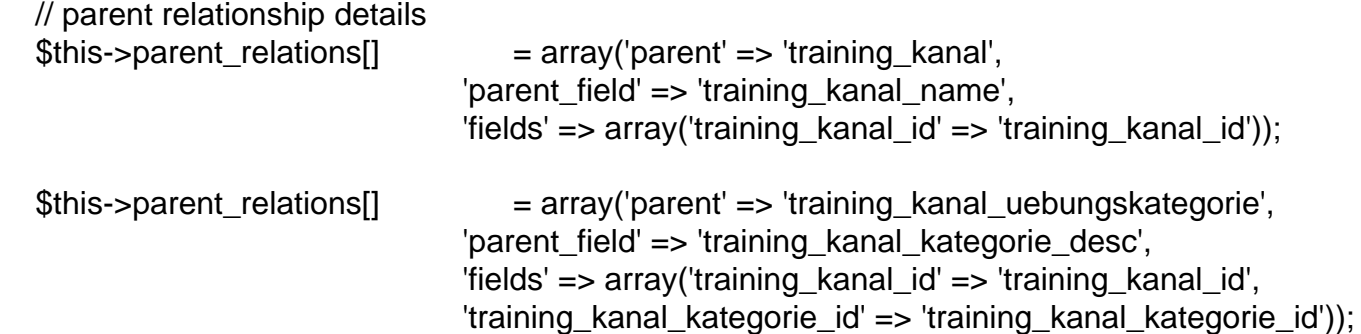

I want to show only the 'true' records with the id-descriptions (training kanal name and training kanal kategorie desc), stored in the \$outer and \$inner tables.

And here is the code of the php file:

```
\text{Fourier}_t table = 'training kanal_uebungen'; \frac{1}{2} name of outer table
$link_table = 'training_kanal_uebungen_kategorie'; // name of link table
$inner_table = 'training_kanal_uebungskategorie'; // name of inner table
$screen = 'training kanal uebungen kategorie.link1(u).screen.inc'; // file identifying screen
structure
```

```
// customise the SQL SELECT statement
$outer_sql_select = null;$outer sql from = null;
$outer sql where = null;
$outer_sql_groupby = null;
$outer<sub>sql_having = null;</sub>
$outer_sql_orderby = null;
$outer sql orderby table = null;
$link sql select = null;
\textsf{Sink} sql from = null;
$link_sql_where = 'training_kanal_uebungen_kategorie.training_kanal_uebung_no = ' .
            'training kanal uebung no \frac{1}{2} // .
$link_sql_groupby = null;
$link_sq having = null;
$link_sql_orderby = 'training_kanal_kategorie_desc';
$link sql orderby table = null;
$link_search_table = 'training_kanal_uebungskategorie';
```
require 'std.link1.inc'; // activate page controller

Page 2 of 2 ---- Generated from [Radicore Forum](https://forum.radicore.org/index.php)